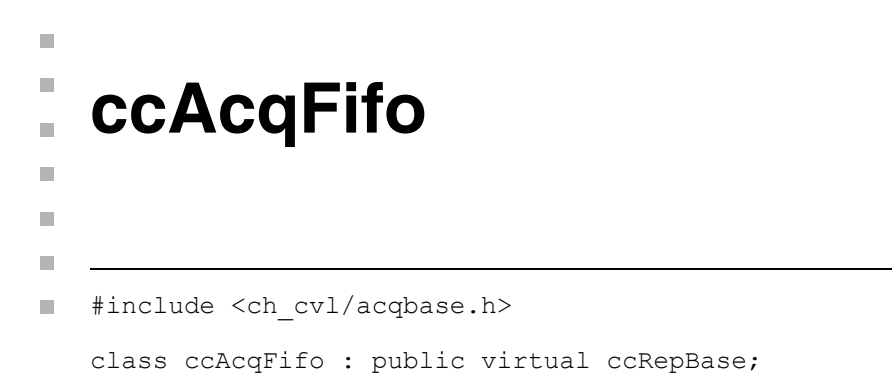

# **Class Properties**

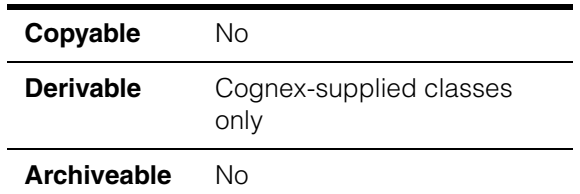

You create **ccAcqFifo** objects by calling **ccStdVideoFormat::newAcqFifoEx()** which returns various instantiations derived from this class. You use **ccAcqFifo** methods to acquire images for all concrete fifo types.

#### **Notes**

Using **ccAcqFifo::complete()** in derived classes to handle acquired images is now replaced by **ccAcqFifo::completeAcq()**. The older method is retained for backward compatibility, but you should use **ccAcqFifo::completeAcq()** for all new code.

# **Constructors/Destructors**

**ccAcqFifo** virtual ~ccAcqFifo();

ccAcqFifo(ccAcqFifo&);

**•** virtual ~ccAcqFifo();

Destroys the FIFO and cancels all outstanding acquisitions on it.

**•** ccAcqFifo(ccAcqFifo&);

Copy constructor.

# **Enumerations**

### **ceStartReqStatus**

enum ceStartReqStatus;

These constants provide additional information about the state of an acquisition request after a call to **baseComplete()** or **complete()** in the derived classes.

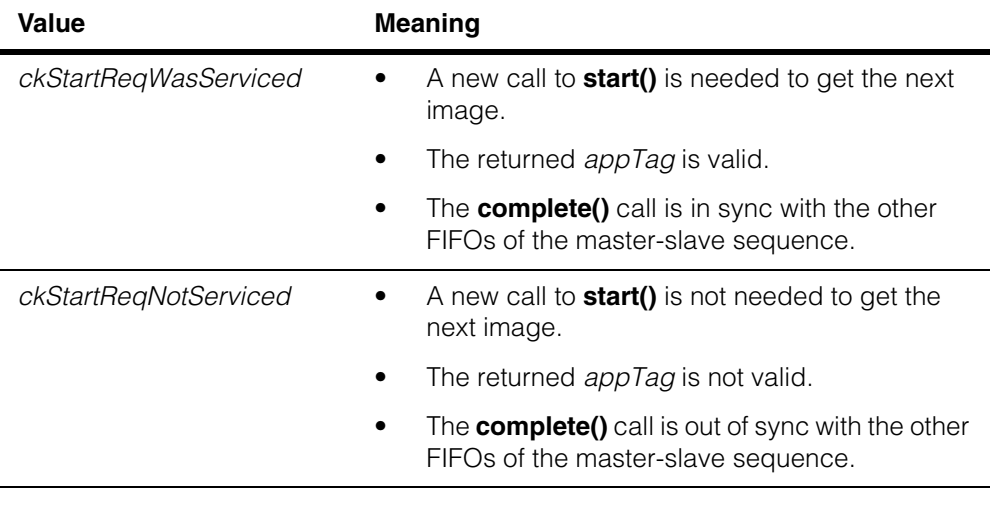

**enum** enum {kMaxOutstanding = 32};

The maximum number of outstanding acquisitions supported per FIFO. Attempting to have more than this number of acquisitions outstanding at one time causes either **start()** to return false (if the trigger model specifies ckRequestAcquireOrFail as its startAction()) or a ccAcqFailure::isMissed failure otherwise.

# **Public Member Functions**

**start bool** start(c UInt32 appTag = 0);

Requests that an acquisition be started as soon as possible. The request is added to the FIFO of outstanding acquisitions. A copy of the current property values is stored with the request, so that subsequent changes to this FIFO's properties have no effect on the outstanding acquisitions.

Returns true to indicate the start request was successful. A return of false means the resources were not available and the requested acquisition will not take place.

appTag is an arbitrary value supplied by the application for identifying this acquisition request. The value is returned by the matching **complete()** or **baseComplete()** invocation. The value is not interpreted by **ccAcqFifo**. Typically, the appTag is used to facilitate FIFO order integrity verification.

#### **Parameters**

appTag An application defined value that identifies this acquisition request.

### **Notes**

The exact behavior of **start()** is controlled by **ccTriggerModel::startAction()**. See **ceStartAction** on page 2568.

See **prepare()** for a description of what it means to start an acquisition "as soon as possible."

**triggerEnabled()** must be true for acquisitions to proceed.

#### **Throws**

ccAcqFifo::StartNotAllowed

The selected trigger model does not allow **start()** to be invoked. See **ceStartAction** on page 2568.

```
baseComplete cc PelBuffer* baseComplete (
               const ccAcqFifo::CompleteArgs& args); 
              cc_PelBuffer* baseComplete (
               ccAcqFailure* failure=0,
               c UInt32* appTag = 0,
               bool makeLocal = true,double maxWait = HUGEVAL,bool autoStart = false,
               ceStartReqStatus* startReqStatus = 0);
```
#### **Notes**

Using **baseComplete()** or **complete()** in derived classes to handle acquired images is now replaced by **ccAcqFifo::completeAcq()**. The older method is retained for backward compatibility, but you should use **ccAcqFifo::completeAcq()** for all new code.

Classes derived from this class override this function to return a more specific **ccPelBuffer<P>** type. Derived classes typically also supply a function, **complete()**, which is similar to **baseComplete()** but which returns a **ccPelBuffer** object rather than a pointer to one.

The returned pel buffer is a window onto the valid pixels of a pelroot. The underlying pelroot may be larger than this window. For example, the width of the underlying pelroot is often larger to accommodate DMA transfer alignment restrictions imposed by each frame grabber. In this case, the returned pel buffer is a window onto the valid pixels, and the underlying pelroot is larger and contains invalid pixel data. Avoid resizing or repositioning the pel buffer to include the invalid pixel data, since there is no guarantee on the contents of this memory.

The first **baseComplete()** overload takes a **ccAcqFifo::CompleteArgs** object to specify its parameters. Using **CompleteArgs** allows you to specify any parameter in any order without having to specify the preceding parameters. For more information on the **baseComplete()** parameters see **CompleteArgs** on page 3249.

Using the second **baseComplete()** overload you specify individual parameters as call arguments. This syntax has the following limitations, compared to the first overload:

- 1. Arguments must be specified in the given order, even when not making use of a particular argument. For example, if you wish only to change the maxWait timeout value, you must also specify the three preceding parameters.
- 2. You cannot specify the use of a **ccAcquireInfo** object to contain the results of the image acquisition. The **ccAcquireInfo::triggerNum()** feature does not have an analogous argument in the old form, and thus cannot be used with the old form.

The recommended way to examine or test the results of an image acquisition is to specify a **ccAcquireInfo** object to contain the results. This object is specified as a **CompleteArgs** parameter, as shown in the second example on page 270. For more information on **ccAcquireInfo** objects, see **ccAcquireInfo** on page 301.

**•** cc\_PelBuffer\* baseComplete ( const ccAcqFifo::CompleteArgs& args);

Specify parameters in a **CompleteArgs** object. See **CompleteArgs** on page 3249.

Returns the image of the oldest completed outstanding image acquisition in the FIFO, and removes it from the FIFO. If there are no completed acquisitions in the FIFO, this function waits for one.

Returns null if the acquisition failed or if the **ccAcqFifo::CompleteArgs().maxWait()** period has elapsed. In this case, the **ccAcquireInfo** object you specified with **ccAcqFifo::CompleteArgs** contains the reason the acquisition failed.

#### **Parameters**

args A completion arguments object.

#### **Throws**

ccPel::BadWindow

You specified a region of interest, but the intersection of the ROI and the entire window was a null rectangle. See **ccRoiProp** on page 2259.

#### **Example**

This code fragment gets an image from an outstanding acquisition:

```
auto ptr<cc PelBuffer> pb(fifo->baseComplete());
if (pb.get())
 processImage(*pb);
```
This code fragment determines how the acquisition failed:

```
ccAcquireInfo info;
ccPtrHandle<cc_PelBuffer> pb = fifo->baseComplete
  (ccAcqFifo::CompleteArgs().acquireInfo(&info));
if (pb)
processImage(*pb);
else if (info.failure().isTimeout())
 // Clean up after the timeout
else
 // Report or log an unexpected acquisition failure
```

```
• cc_PelBuffer* baseComplete (
          ccAcqFailure* failure=0,
          c UInt32* appTag = 0,
          \overline{b}ool makeLocal = true,
          double maxWait = HUGEVAL,bool autoStart = false,ceStartReqStatus* startReqStatus = 0);
```
Specify the parameters as arguments.

#### **Parameters**

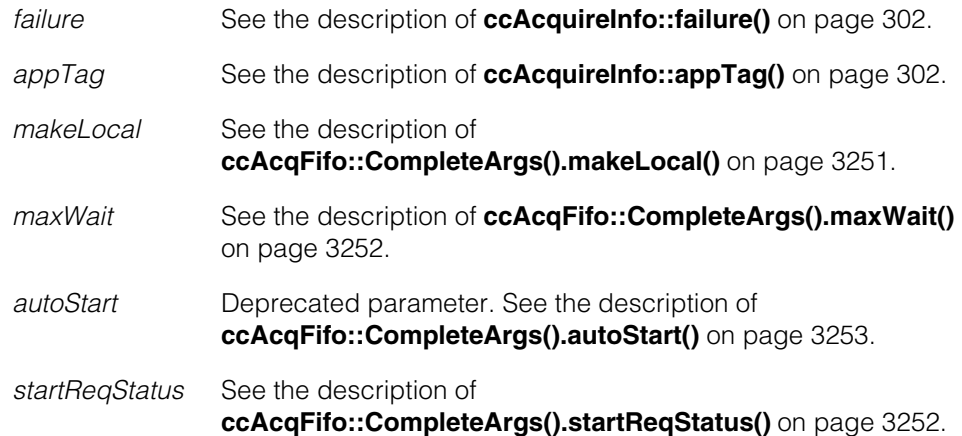

 $\blacksquare$ 

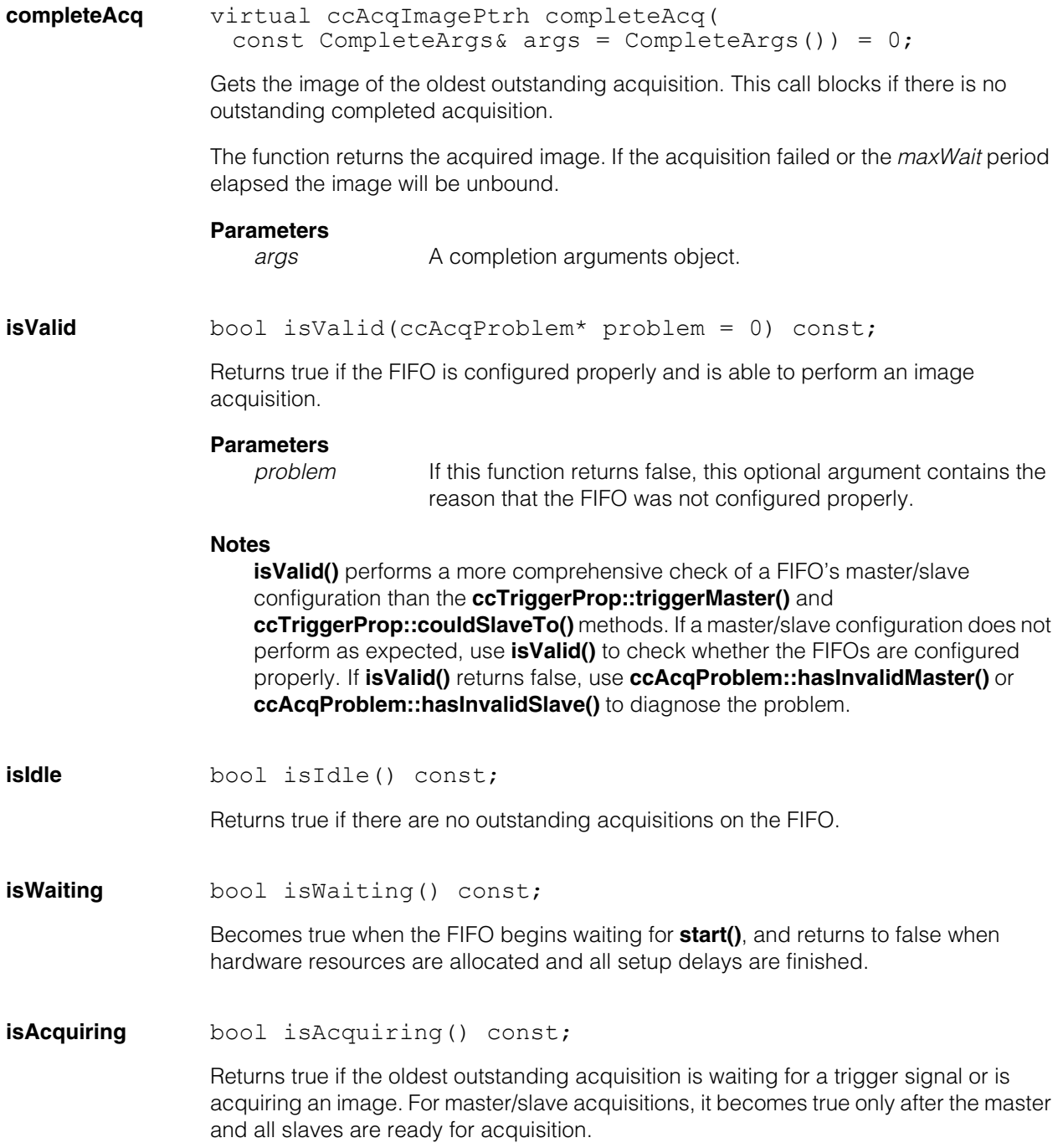

# **isMovable** bool isMovable() const; Returns true if the oldest outstanding acquisition has progressed to the point where the camera's field of view can be changed without affecting the acquired image. For example, for strobed and shuttered acquisitions, this means that the strobe or the shutter has been fired. When an acquisition enters this state, the acquisition software invokes the move-part callback function that you can specify with the move-part callback property. See **ccMovePartCallbackProp** on page 1791. **isComplete** bool isComplete() const; Returns true if the oldest outstanding acquisition has completed, perhaps unsuccessfully. The next invocation of **baseComplete()** returns the image if the acquisition was successful or a null pointer if it was not.

When an acquisition enters this state, the acquisition software invokes the acquisition complete callback function that you can specify with the acquisition complete callback property. See **ccCompleteCallbackProp** on page 1057.

### **pendingAcqs** c Int32 pendingAcqs() const;

Returns the number of acquisitions in the pending state. This is the number of acquisitions requested by **start()** for which acquisition has not started. To achieve high frame rate acquisition in manual trigger mode, the FIFO must always have one or more pending acquisitions.

### **completedAcqs** c\_Int32 completedAcqs() const;

Returns the number of acquisitions in the completed state. This is the number of completed acquisitions for which the user has not called **complete()**. This is similar to **isComplete()**, except it indicates if more than one completed acquisition is available. If images are being acquired faster than they are being consumed, the number returned by **completedAcqs()** will begin increasing. If left unchecked, this will eventually result in isMissed or other errors. **completedAcqs()** can be used to control production line speed to maximize the inspection rate without generating errors.

#### **availableAcqs** c\_Int32 availableAcqs() const;

Returns the number of acquisitions in the available state. This method returns an upper bound on the number of additional acquisitions that may be added to the FIFO before errors occur. In manual or semi-automatic trigger mode, calling **start()** decreases the

number of available acquisitions. In auto trigger mode, each trigger decreases the number of available acquisitions. In all trigger modes, calling **complete()** and releasing pel buffers increases available acquisitions.

#### **Notes**

The number returned by **availableAcqs()** is an upper bound and not a guaranteed minimum. It is intended to be used to detect resource leaks during debugging.

The sum of (pending + completed + available) is not a constant. Acquisitions in progress are neither pending nor completed.

Calling **start()** does not always decrease **availableAcqs()** by one.

Actions of other FIFOs may affect **availableAcqs()**.

**pendingAcqs()** and **completedAcqs()** function the same on all platforms and CVL revisions. **availableAcqs()** may behave differently between platforms and CVL revisions. For example, the way available image memory affects **availableAcqs()** can vary.

**prepare bool prepare(double maxWait = HUGE VAL);** 

This function prepares the video subsystem as needed for this FIFO, waiting up to maxWait seconds before returning. It returns true if successful and false if not successful. If **prepare()** returns false, do not attempt an acquisition with this FIFO, as it will fail and likely hang.

Calling **prepare()** does not eliminate or reduce the setup time, but allows the same setup time to occur prior to calling **start()**. This is useful if an acquisition cannot be started immediately, but you want to get the hardware ready now. If an acquisition can start immediately, there is no performance benefit to calling **prepare()** before **start()**. In this case, the primary use of **prepare()** is to detect hardware setup problems, such as a missing camera.

For an acquisition to take place, the FIFO requires that a certain subset of the video subsystem be in the proper state. For example, a FIFO created to acquire images in RS-170 640x480 format, requires that the video subsystem switch to RS-170 640x480 timing. If the video subsystem section selected by this FIFO is already in this state, the FIFO is considered prepared, and acquisitions can begin immediately.

If the FIFO is not prepared when an acquisition starts, the acquisition software starts preparing the video subsystem automatically and blocks all subsequent acquisitions for that FIFO until the FIFO is prepared or until the timeout limit is reached. Be aware that certain state transitions of the video subsystem take a significant amount of time (up to hundreds of milliseconds) to complete.

The **prepare()** and **isPrepared()** functions let you make sure that an acquisition can start immediately.

#### **ccAcqFifo**  $\blacksquare$

#### **Notes**

**isPrepared()** is deprecated..

In a typical application, the acquisition FIFOs are always prepared and all acquisitions start immediately, so most applications do not need to use the **prepare()** function.

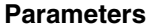

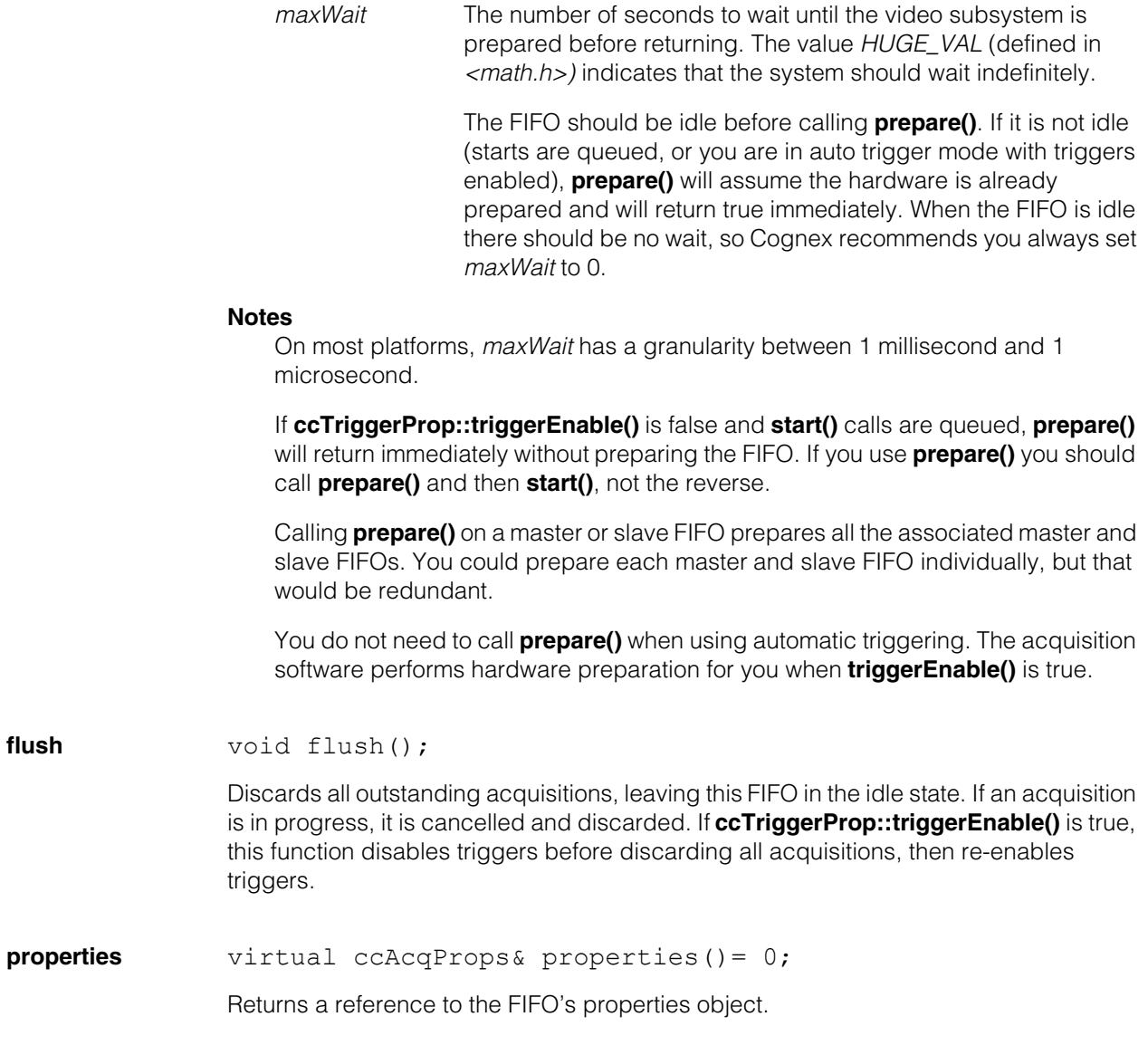

flush

#### **Notes**

The reference that this function returns is not **const** so that you can invoke appropriate **ccAcqProps** member functions to set individual properties. Derived classes typically override this function to return a more specific type derived from **ccAcqProps**.

**propertyQuery** ccAcqPropertyQuery& propertyQuery();

Returns a property query object that you can use to test whether the FIFO supports a particular property. If the property is supported, this function returns a valid property object. The returned object may be used to set property values. Both pointer and reference semantics are supported.

#### **Example**

To set the timeout property only if this FIFO supports it, you would write:

```
ccTimeoutProp* timeoutProp = fifo->propertyQuery();
if (timeoutProp)
 timeoutProp->timeout(10.0);
```
Or, using reference semantics, you would write:

```
try
                  {
                    ccTimeoutProp& timeoutProp = fifo->propertyQuery();
                    timeoutProp.strobeEnable(true);
                  }
                  catch (cmStd bad_cast&)
                  {
                    // The timeout property is not supported.
                  }
triggerModel void triggerModel(const ccTriggerModel& model); 
               void triggerModel(ccTriggerModelPtrh model);
               const ccTriggerModel& triggerModel() const;
```
**•** void triggerModel(const ccTriggerModel& model);

Sets the trigger model for the current FIFO. The default model is **cfManualTrigger()**. See **ccTriggerModel** on page 2565.

#### **Parameters**

model A trigger model object, usually created with one of the global functions **cfManualTrigger()**, **cfAutoTrigger()**, **cfSemiTrigger()**, or **cfSlaveTrigger()**.

**•** void triggerModel(ccTriggerModelPtrh model);

Sets the trigger model for the current FIFO. Cognex recommends that custom trigger models be set using the **ccTriggerModelPtrh** overload. Built-in trigger models (such as **cfManualTrigger**) can only be set using the **ccTriggerModel&** overload.

#### **Parameters**

model The name of your custom trigger model object.

**•** const ccTriggerModel& triggerModel() const;

Returns the currently set trigger model for this FIFO.

See also **cfManualTrigger()** on page 3113, **cfAutoTrigger()** on page 2939, **cfSemiTrigger()** on page 3221, and **cfSlaveTrigger()** on page 3229.

**triggerEnable** void triggerEnable(bool enable);

bool triggerEnable() const;

**•** void triggerEnable(bool enable);

Enables or disables triggers. The default is true.

Invoking **triggerEnable()** for a master camera channel or any of its slaves has the effect of invoking **triggerEnable()** for all. That is, masters and slaves have the same **triggerEnable()** setting.

#### **Parameters**

enable In general, true allows acquisitions to happen and false prevents acquisitions from happening, depending on the current trigger model and its state. For more information on each trigger model, see **cfManualTrigger()** on page 3113, **cfAutoTrigger()** on page 2939, **cfSemiTrigger()** on page 3221, and **cfSlaveTrigger()** on page 3229.

**•** bool triggerEnable() const;

Returns true if triggers are enabled, false otherwise.

#### **movePartInfoCallback**

void movePartInfoCallback(const ccCallbackAcqInfoPtrh&); const ccCallbackAcqInfoPtrh& movePartInfoCallback() const;

**•** void movePartInfoCallback(const ccCallbackAcqInfoPtrh&);

This function is one of two ways to register a callback class for the movable state:

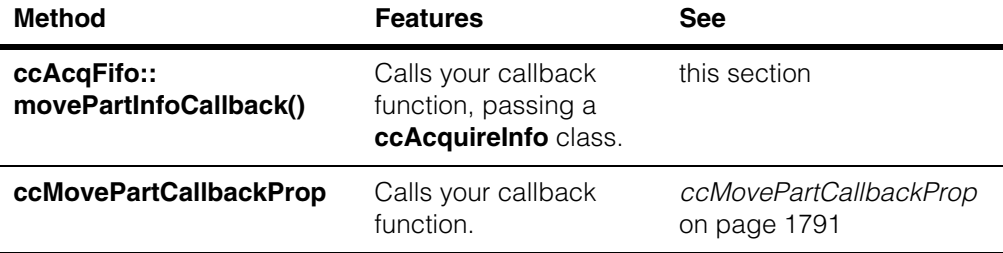

This function effectively registers a callback function that you want the acquisition engine to call when the acquisition enters the movable state (that is, when **ccAcqFifo::isMovable()** returns true). The movable state is when the camera's field of view can be changed without affecting the acquired image.

An unbound handle means no callback will occur.

This function actually registers, not a function, but a callback class you define. Your callback class contains your callback function, defined as an override of **operator()()** of that class.

A **ccCallbackAcqInfo** class is a special case of a **ccCallback1** class in which an instance of **ccAcquireInfo** is passed as an argument. This allows your callback function to use the information about the current state of the acquisition stored in the **ccAcquireInfo** object.

The callback function you write should set flags or semaphores in your application that allow your program to proceed to another state the next time it executes. Your callback function is executed internally by the acquisition engine, which cannot proceed until your callback function returns. Callback functions should be short and quick, and must not block. Callback functions should not call CVL routines such as **start()** and **complete()**. The time taken to execute your callback function blocks the acquisition engine.

In general, an acquisition enters the movable state during the acquisition's next-to-last vertical blank interval. With an RS-170 camera, for example, an acquisition would enter the movable state 17 ms (one field time) before it enters the complete state.

Not all frame grabbers can detect the next-to-last vertical blank interval. When using one of these frame grabbers, the acquisition enters the movable and complete states at the same time. In such cases, the move-part callback is always invoked first, followed immediately by the completion callback.

On the MVS-8100M, MVS-8100C, and MVS-8100C/CPCI (but not the MVS-8100M+ when using CCF-based video formats), you can select between default and optimum timing of the move-part callback function's execution. See **cc8100m::movePartTimingChoice** on page 194.

For a further discussion, see Using Callback Functions in the Acquiring Images chapter of the CVL User's Guide.

#### **Parameters**

ccCallbackAcqInfoPtrh

Pointer handle referencing an instance of a callback class you've defined, that contains the callback function you have defined as an override of **operator()()** for that class.

**•** const ccCallbackAcqInfoPtrh& movePartInfoCallback() const;

Returns a pointer handle to the registered callback class instance for this acquisition.

#### **completeInfoCallback**

void completeInfoCallback(const ccCallbackAcqInfoPtrh&); const ccCallbackAcqInfoPtrh& completeInfoCallback() const;

**•** void completeInfoCallback(const ccCallbackAcqInfoPtrh&);

This function is one of two ways to register a callback class for the complete state:

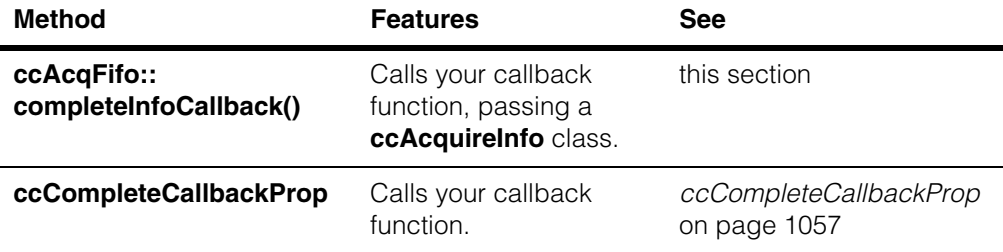

This function effectively registers a callback function that you want the acquisition engine to call when the image acquisition is complete. An acquisition enters the complete state (**ccAcqFifo::isComplete()** returns true) when the next invocation of **ccAcqFifo::baseComplete()** would return the acquired image (if the acquisition was successful) or null (if the acquisition was not successful).

An unbound handle means no callback will occur.

This function actually registers, not a function, but a callback class you define. Your callback class contains your callback function, defined as an override of **operator()()** of that class.

A **ccCallbackAcqInfo** class is a special case of a **ccCallback1** class in which an instance of **ccAcquireInfo** is passed as an argument. This allows your callback function to use the information about the current state of the acquisition stored in the **ccAcquireInfo** object.

The callback function you write should set flags or semaphores in your application that allow your program to proceed to another state the next time it executes. Your callback function is executed internally by the acquisition engine, which cannot proceed until your callback function returns. Callback functions should be short and quick, and must not block. Callback functions should not call CVL routines such as **start()** and **complete()**. The time taken to execute your callback function blocks the acquisition engine.

For a further discussion, see Using Callback Functions in the Acquiring Images chapter of the CVL User's Guide.

#### **Parameters**

ccCallbackAcqInfoPtrh

Pointer handle referencing an instance of a callback class you've defined, that contains the callback function you have defined as an override of **operator()()** for that class.

**•** const ccCallbackAcqInfoPtrh& completeInfoCallback() const;

Returns a pointer handle to the registered callback class instance for this acquisition.

#### **overrunInfoCallback**

void overrunInfoCallback(const ccCallbackAcqInfoPtrh&); const ccCallbackAcqInfoPtrh& overrunInfoCallback() const;

**•** void overrunInfoCallback(const ccCallbackAcqInfoPtrh&);

This function is one of two ways to register a callback class for the overrun state:

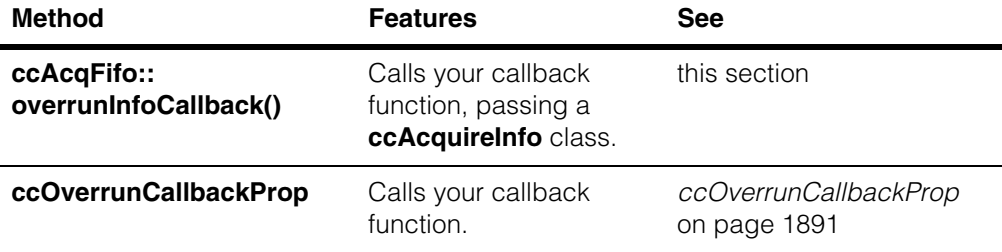

This function effectively registers a callback function that you want the acquisition engine to call if an overrun occurs. Generally, overrun errors and **isMissed()** errors occur when triggers occur too fast. See **ccAcqFailure::isOverrun()** and **ccAcqFailure::isMissed()** for more information about the overrun state.

An unbound handle means no callback will occur.

This function actually registers, not a function, but a callback class you define. Your callback class contains your callback function, defined as an override of **operator()()** of that class.

A **ccCallbackAcqInfo** class is a special case of a **ccCallback1** class in which an instance of **ccAcquireInfo** is passed as an argument. This allows your callback function to use the information about the current state of the acquisition stored in the **ccAcquireInfo** object.

The callback function you write should set flags or semaphores in your application that allow your program to handle the overrun condition the next time it executes. Your callback function is executed internally by the acquisition engine, which cannot proceed until your callback function returns. Callback functions should be short and quick, and must not block. Callback functions should not call CVL routines such as **start()** and **complete()**. The time taken to execute your callback function blocks the acquisition engine.

For a further discussion, see Using Callback Functions in the Acquiring Images chapter of the CVL User's Guide.

#### **Parameters**

ccCallbackAcqInfoPtrh

Pointer handle referencing an instance of a callback class you've defined, that contains the callback function you have defined as an override of **operator()()** for that class.

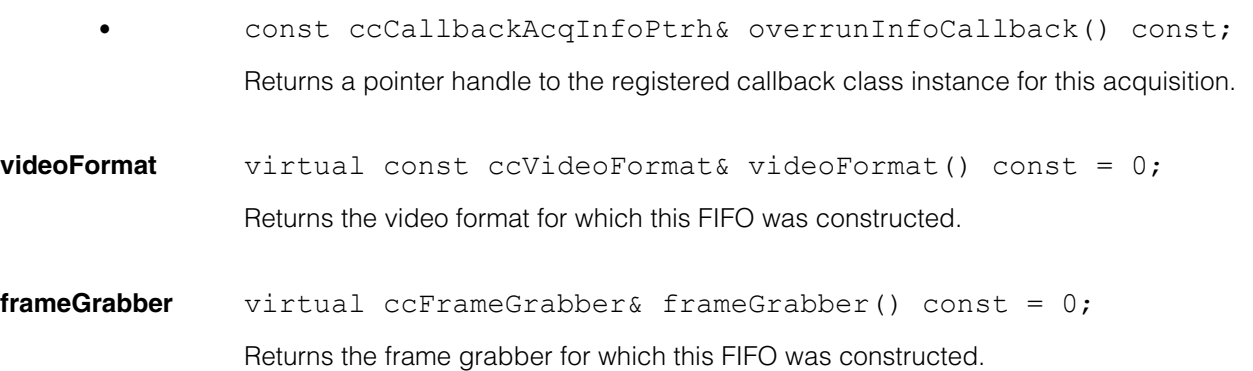

#### **hardwareImagePoolSize**

c\_Int32 hardwareImagePoolSize() const;

void hardwareImagePoolSize(c Int32 numberOfImages);

**•** c\_Int32 hardwareImagePoolSize() const;

Returns the size of the MVS-8600 hardware image pool in number of images.

**•** void hardwareImagePoolSize(c\_Int32 numberOfImages);

Sets the size, in number of images, of the MVS-8600 hardware image pool used the by the acquisition FIFO. A larger image pool size reduces the likelihood of acquisition errors due to system latency or high CPU load. A smaller pool size conserves memory.

For area scan cameras the amount of memory, in bytes, used for the image pool is:

videoFormatWidth \* videoFormatHeight \* bytesPerPixel \* numberOfImages.

For line scan cameras the amount of memory in bytes is:

videoFormatWidth \* imageROIHeight \* bytesPerPixel \* numberOfImages.

In most cases, a minimum pool size of 4 images is recommended. In the case of images larger than 32MB, a pool size of 2 or 3 images may be used to conserve memory if the acquisition rate allows..

#### **Parameters**

numberOfImages

The number of images to allocate in the hardware pool. The lowest number allowed is 2 images. Specifying zero sets the number of images to **defaultHardwareImagePoolSize()**.

#### **Notes**

This function applies only to the MVS-8600 and MVS-8600e frame grabbers.

If there isn't enough memory available to create an image pool of the given size, **prepare()** returns False, **completeAcq()** fails, and **isAbnormal()** is True with error code 2. In this case, try reducing the pool size. If the pool is exhausted at runtime, **completeAcq()** fails, and **isAbnormal()** is True with error code 7. In this case, try increasing the pool size.

#### **Throws**

ccAcqFifo::BadParams numberOfImages is 1 or less than zero,.

#### **defaultHardwareImagePoolSize**

c\_Int32 defaultHardwareImagePoolSize() const;

Returns the default number of images available in the MVS-8600 image pool. For line scan acquisition default the number of images depends on the image height which you can adjust with the region of interest (ROI) setting.

#### **Notes**

This function applies only to the MVS-8600 and MVS-8600e frame grabbers.

## **Deprecated Members**

**isPrepared** bool isPrepared() const;

Returns true if the resources that the FIFO needs to perform an acquisition are ready. If **isPrepared()** returns true, an acquisition request begins immediately.

This function is deprecated in CVL 6.2 cr10.

#### **ccAcqFifo**  $\blacksquare$

# **Friends**

**ccDirectDrawSurfacePool**  friend class ccDirectDrawSurfacePool;

**cc\_FGDisplay** friend class cc\_FGDisplay;

# **Typedefs**

**ccAcqFifoPtrh** typedef ccPtrHandle<ccAcqFifo> ccAcqFifoPtrh;

### **ccAcqFifoPtrh\_const**

typedef ccPtrHandle\_const<ccAcqFifo> ccAcqFifoPtrh\_const;